# 2019年度 制御工学 II 後期 第2回資料

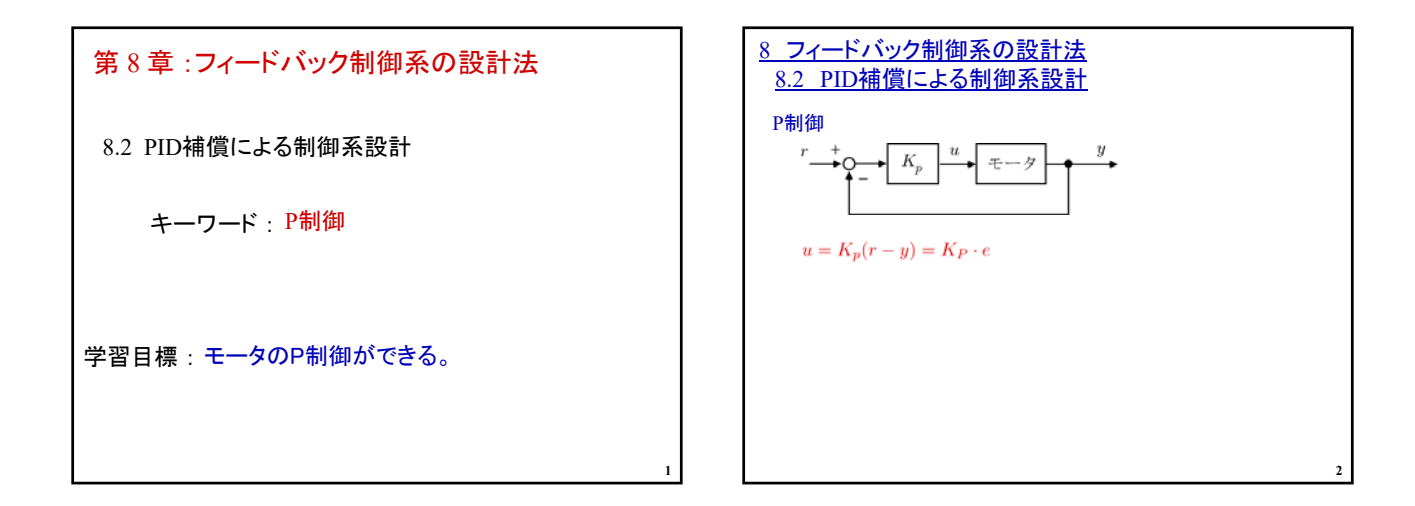

**5**

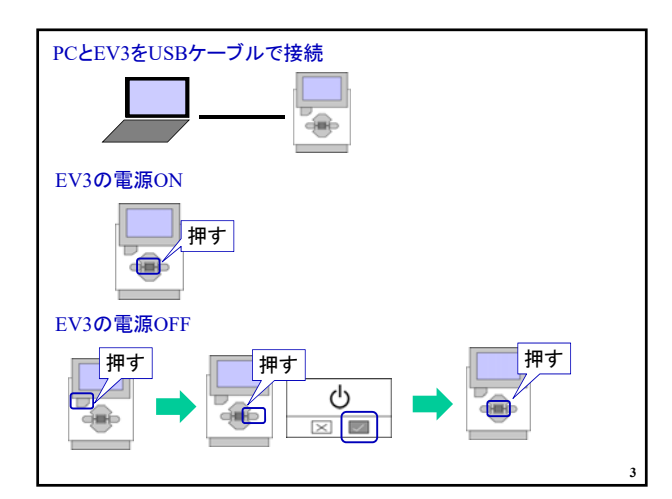

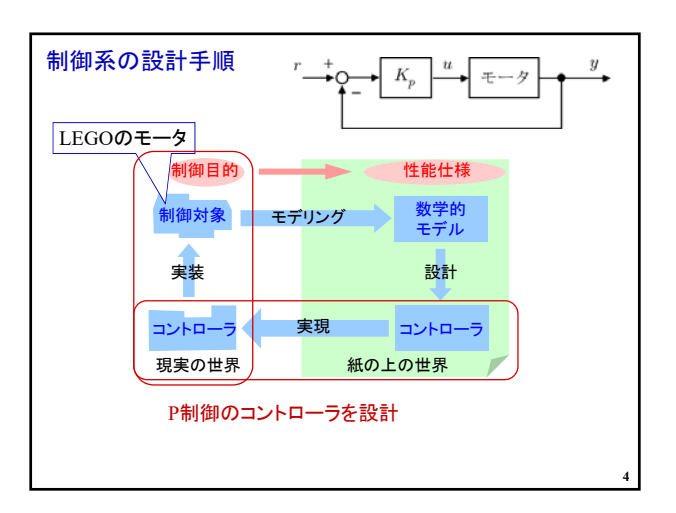

## 1. EV3ソフトウェアの起動

ホームページより「data2.zip」をダウンロード http://www.ishikawa-nct.ac.jp/lab/E/y\_kawai/www/course/CE2/19CE2/19CE2\_Handouts.html

#### Zip ファイルを解凍

「Pcontrol\_prob.ev3」をWクリック

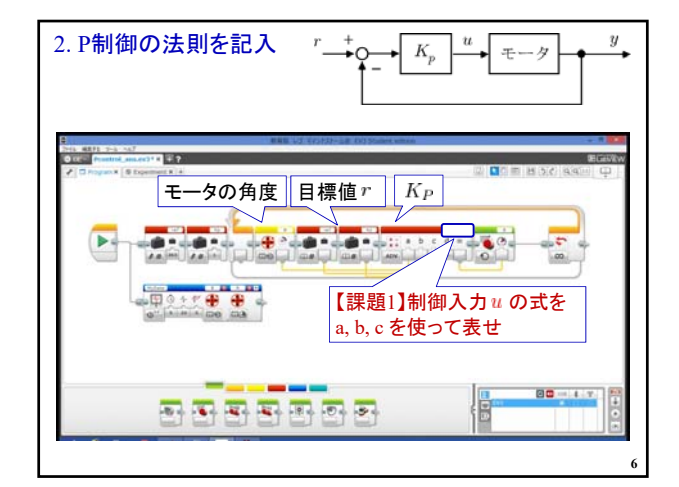

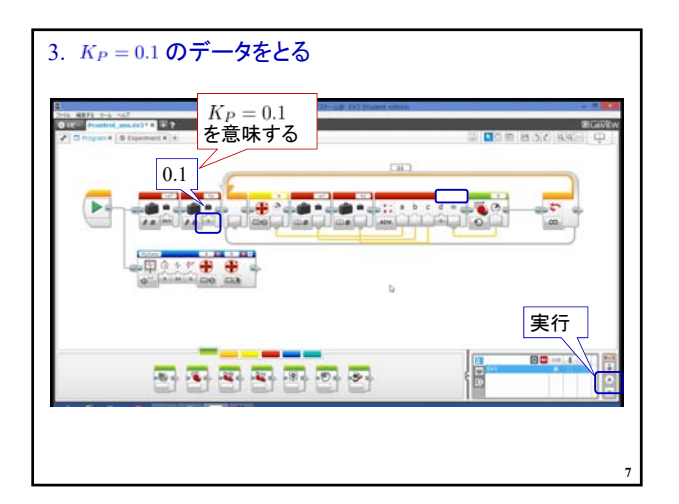

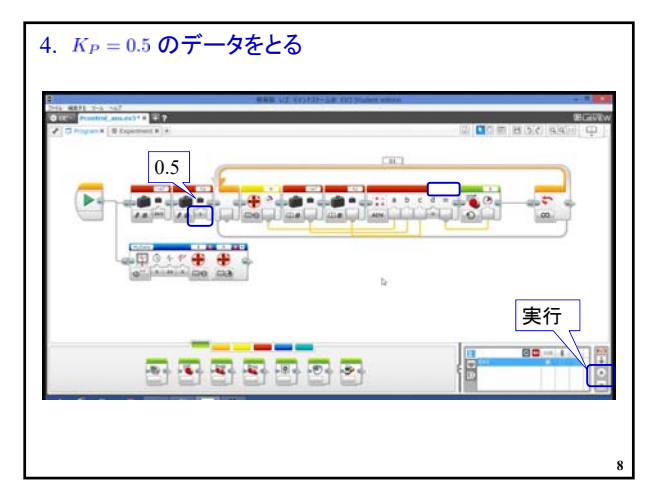

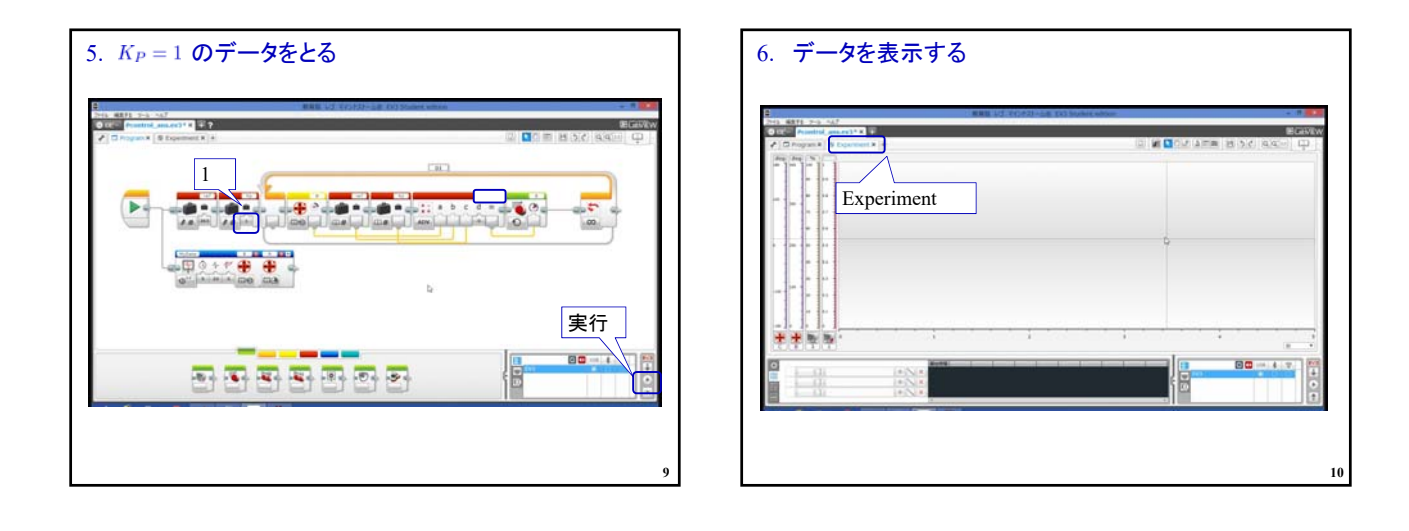

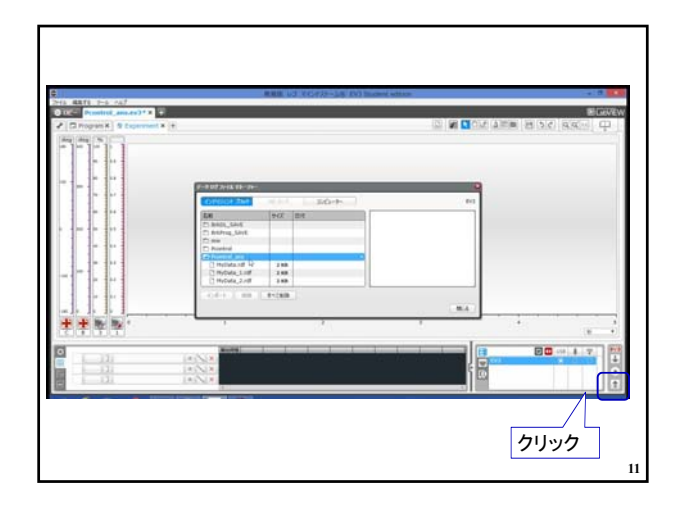

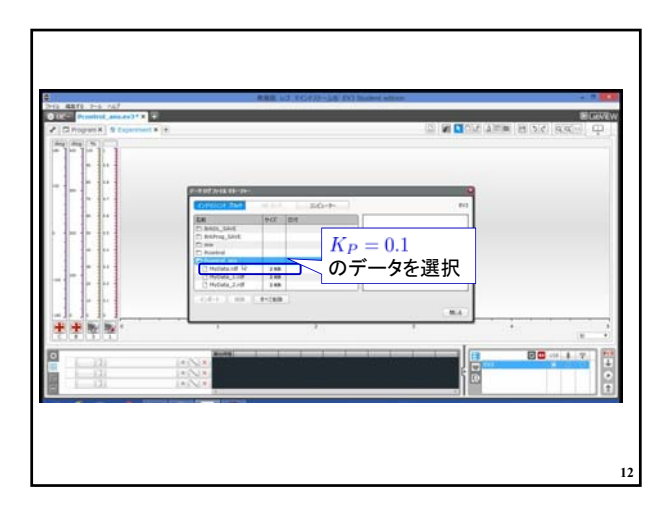

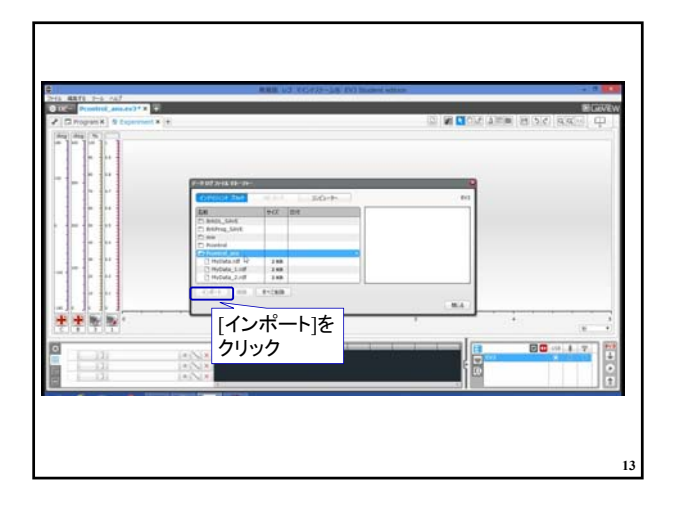

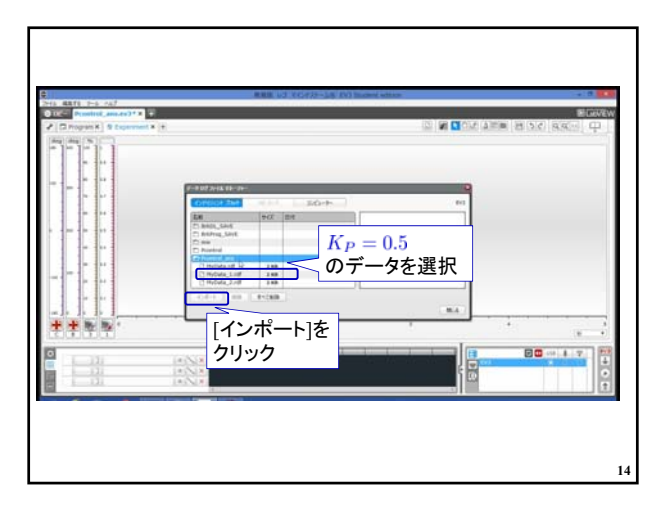

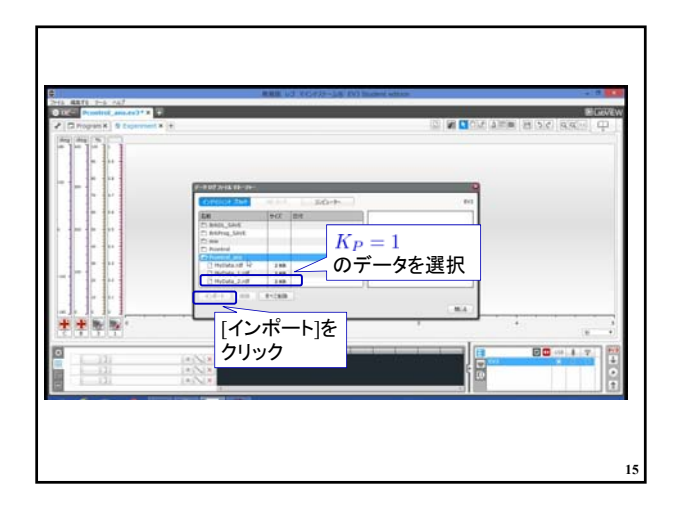

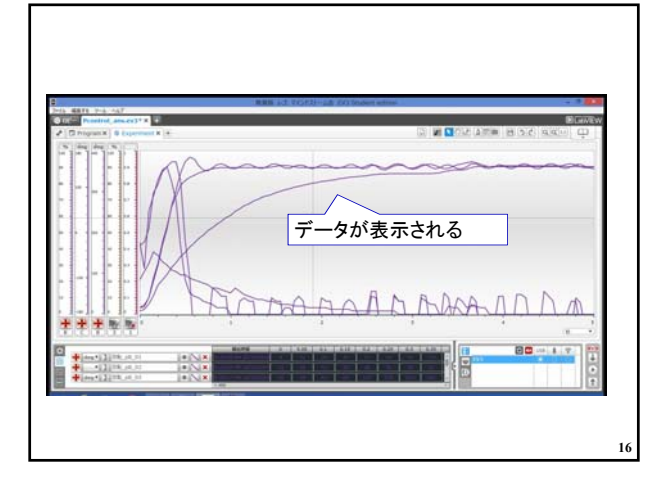

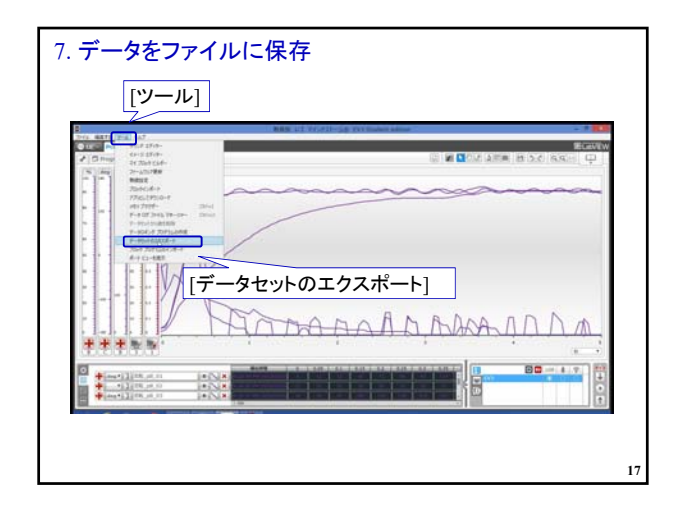

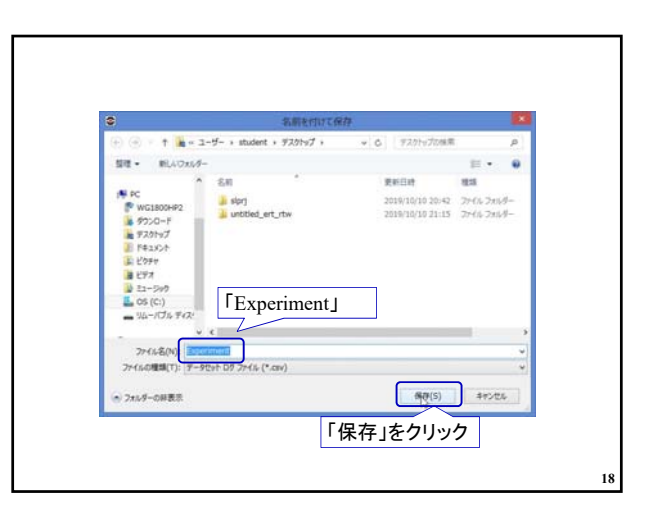

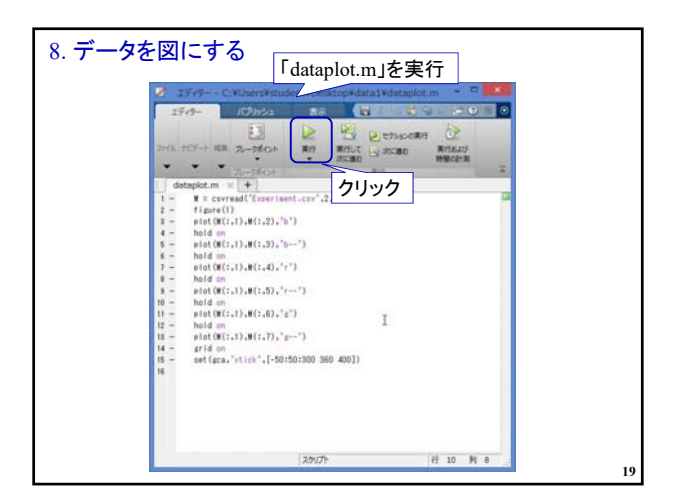

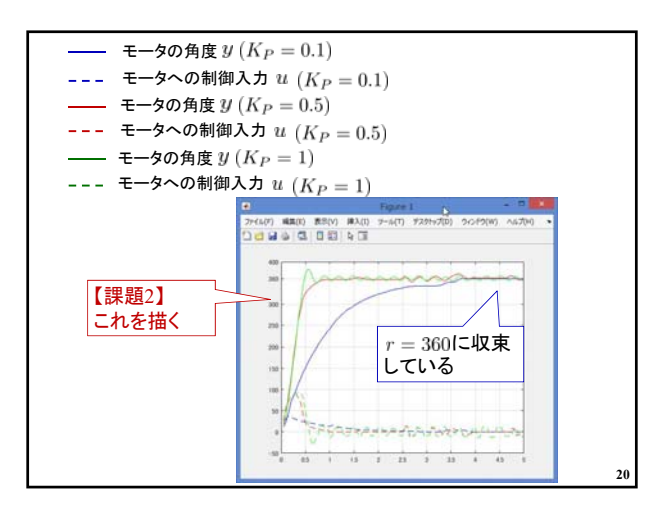

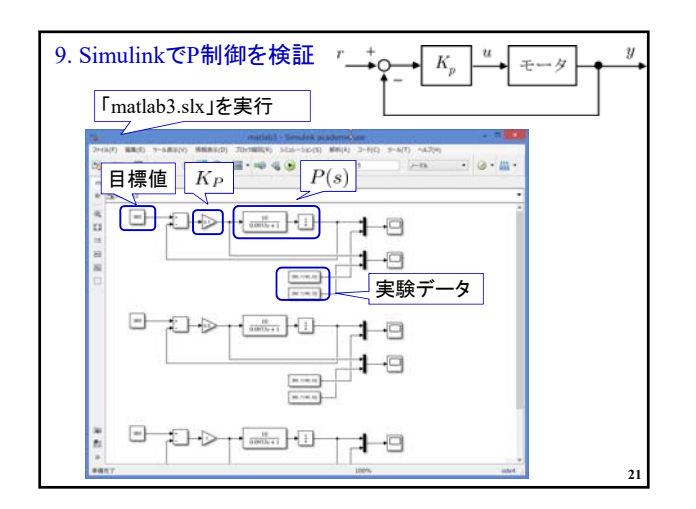

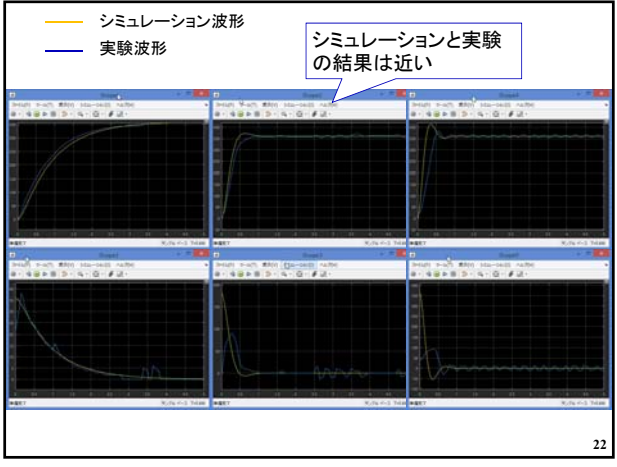

### 【課題3】

P制御でモータの回転角度が目標値に一致した(定常偏差が0) 理由を述べよ。

#### (参考)教科書 4.2

http://www.ishikawa-nct.ac.jp/lab/E/y\_kawai/www/course/CE1/18CE1/18CE1\_Handouts.html

**23**

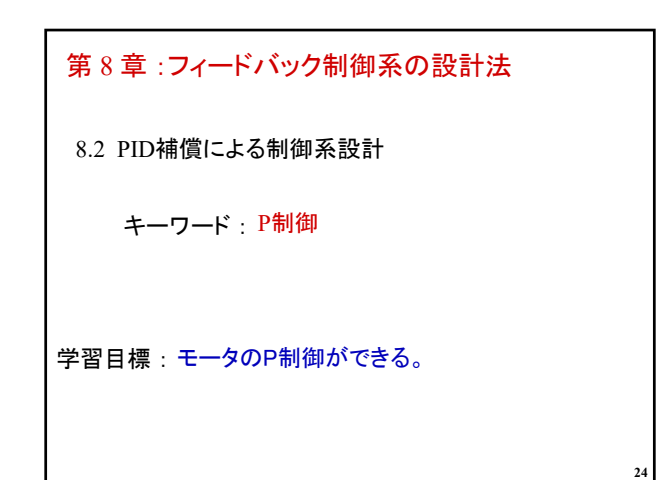